# **Google My Business Simplified For Small Local Business Owners**

Are you a small local business owner struggling to establish your online presence? Do you feel overwhelmed by the complexities of digital marketing strategies? Look no further – Google My Business is here to simplify your life.

In this comprehensive guide, we will walk you through the process of setting up and optimizing your Google My Business listing, empowering you to attract more customers and grow your business. Ready to take your online presence to the next level? Let's dive in!

#### **What is Google My Business?**

Before we delve into the details, let's start with the basics. Google My Business is a powerful tool offered by Google that allows local businesses to manage their online presence across various Google platforms, including Search and Maps. It provides a centralized platform for business owners to control and update their business information, interact with customers, and showcase their products or services.

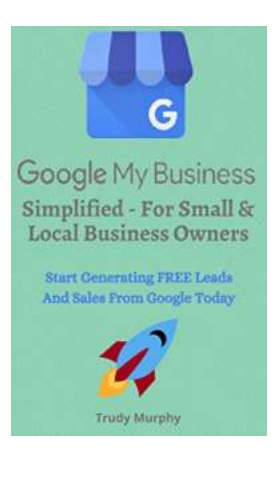

**Google My Business Simplified - For Small & Local Business Owners: Start Generating FREE [Leads & Sales From Google Today With A Google](http://indexdiscoveries.com/file/UlpFNnFHVDArbE03RGZpRm5HZ1ordDBBdjlacXdNSlVTT0tGV1JPUGE1NFE3c1FXalN3cmg5SUJ5YjdoYnpOcE51clVhd3RkaVcyMEdTN1V4MVJMRFBEa2tkT1FjWHFsRTNVR2szdng5ditWK0J2SWVBZFlmZ2hDZ2pPTzhSa1VtREkrU3NDbXZualNVL05zVWppbFp3ekdSekRkQ2hCREY3eVQxZy81ak5KdWU5YjA5ak10YVBlaWtNMUMxQmIxSXRMeWdXcTMxWUdFUnNaaUxEZDV4Tms4d1hueFBSaXhnQVd4ZVBFaXFPZ0lnNm5qbkttVkZkcHFHa0lVdVFyNzFUekxURWtBSTB4QjhmNjYxcS8vTXFldVNtM0hRY2lKeDN0QVYvcFZHbXc9:f4.pdf) My Business Listing** by Trudy Murphy (Kindle Edition)

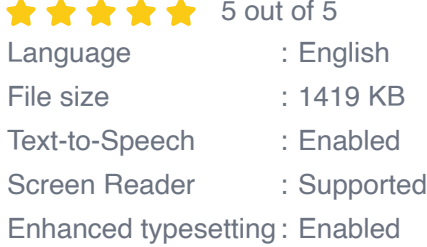

Word Wise : Enabled Print length : 28 pages Lending : Enabled

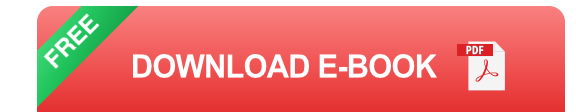

With Google My Business, you can create a comprehensive business profile that appears when potential customers search for keywords related to your industry or location. This listing displays essential information such as your business name, address, phone number, website link, opening hours, and customer reviews, making it easier for users to find and engage with your business.

### **The Benefits of Google My Business**

Now that you understand the concept of Google My Business, let's explore why it is imperative for small local business owners like yourself to utilize this platform:

- 1. **Increased Online Visibility:** By having a Google My Business listing, your business gains increased visibility on Google Search and Maps, improving your chances of being discovered by potential customers.
- 2. **Improved Local Ranking:** Google My Business helps boost your local search ranking, allowing you to compete effectively against larger competitors and establish a prominent online presence within your community.
- 3. **Customer Trust:** Positive reviews, accurate business information, and engaging visuals on your Google My Business listing create a sense of trust and credibility in the eyes of potential customers.
- 4. **Customer Insights:** Google My Business provides valuable insights on how customers find and engage with your business, helping you make data-

driven decisions to optimize your marketing efforts.

5. **Customer Interaction:** With Google My Business, you can actively communicate with customers by responding to their reviews, answering their questions, and providing updates about your products or services.

#### **Setting Up Your Google My Business Listing**

Now that you understand the importance of Google My Business, let's walk through the process of setting up your listing:

- 1. **Create Your Google Account:** If you don't already have one, create a Google Account for your business. Make sure to use an email address that represents your business domain for a more professional appearance.
- 2. **Visit the Google My Business Website:** Access the official Google My Business website at www.google.com/business and click on the "Start Now" button to initiate the setup process.
- 3. **Enter Your Business Information:** Fill out the necessary details about your business, including the name, address, phone number, and website link. Ensure accuracy as this information will be visible to potential customers.
- 4. **Verify Your Business:** Google will send you a verification code via mail, phone, or email to confirm your ownership of the business. Follow the instructions and enter the code on the Google My Business platform.
- 5. **Optimize Your Listing:** Once verified, optimize your listing by incorporating relevant keywords into your business description, selecting appropriate categories, uploading high-quality images, and providing accurate opening hours and contact information.

### **Optimizing Your Google My Business Listing**

Now that your Google My Business listing is set up, it's crucial to optimize it to maximize its effectiveness. Here are some key tips to enhance your listing:

- 1. **Add Appealing Visuals:** Upload high-resolution images that showcase your products or services, giving potential customers a glimpse into what you offer.
- 2. **Collect and Respond to Reviews:** Encourage satisfied customers to leave reviews on your Google My Business listing and make it a point to respond to both positive and negative reviews in a professional and timely manner.
- 3. **Utilize Messaging:** Enable messaging on your listing to provide direct communication with potential customers, addressing their queries or inquiries promptly.
- 4. **Post Regularly:** Take advantage of the "Posts" feature on Google My Business to share updates, promotions, or upcoming events with your audience. This will keep your business fresh in their minds.
- 5. **Utilize Insights:** Regularly review the analytics provided by Google My Business to gain insights into customer behavior, including how they found your business, what actions they took, and how many requests they made for directions or phone calls.

Google My Business is an invaluable tool for small local business owners, simplifying the process of managing your online presence and attracting customers. By leveraging this powerful platform, you can increase your visibility, build trust with potential customers, and gain a competitive edge in your industry. So, don't miss out on the opportunity to grow your business - start optimizing your Google My Business listing today!

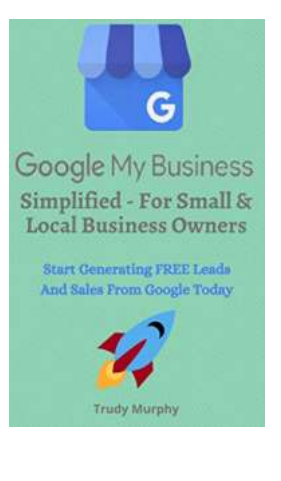

**Google My Business Simplified - For Small & Local Business Owners: Start Generating FREE [Leads & Sales From Google Today With A Google](http://indexdiscoveries.com/file/UlpFNnFHVDArbE03RGZpRm5HZ1ordDBBdjlacXdNSlVTT0tGV1JPUGE1NFE3c1FXalN3cmg5SUJ5YjdoYnpOcE51clVhd3RkaVcyMEdTN1V4MVJMRFBEa2tkT1FjWHFsRTNVR2szdng5ditWK0J2SWVBZFlmZ2hDZ2pPTzhSa1VtREkrU3NDbXZualNVL05zVWppbFp3ekdSekRkQ2hCREY3eVQxZy81ak5KdWU5YjA5ak10YVBlaWtNMUMxQmIxSXRMeWdXcTMxWUdFUnNaaUxEZDV4Tms4d1hueFBSaXhnQVd4ZVBFaXFPZ0lnNm5qbkttVkZkcHFHa0lVdVFyNzFUekxURWtBSTB4QjhmNjYxcS8vTXFldVNtM0hRY2lKeDN0QVYvcFZHbXc9:f4.pdf) My Business Listing** by Trudy Murphy (Kindle Edition)

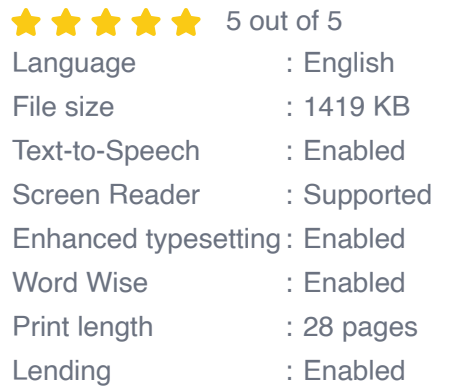

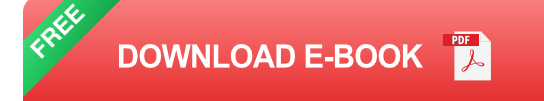

### **How would you like a flood of traffic, leads and sales coming into your business for FREE using Google My Business?**

It's no secret that every business owner would love to slash advertising costs and have FREE traffic, leads and sales flooding into their business. A scatter gun approach to marketing your business online just does not work and for this reason alone you need to get good at marketing on one platform, perfect it and move on to another traffic source. There is no better place to start than Googles own Google My Business (GMB)

In Google My Business Simplified - For Small & Local Business Owners I will show you how you can start generating FREE traffic, leads and sales for your business and increase your revenue and income in a very short time all without having to learn SEO or coding or anything technical. Here's what you will can learn and start implementing TODAY!

- How to setup and fully optimize a GMB listing right from start to finish.
- The top ranking factors. m.
- Citations, how and where you should build them.
- Reviews. How to get them and how to deal with fake reviews. n.
- How to pull everything that you have learned and put it into action. n.

If you want to dominate your local service area and drive a flood of FREE traffic, leads and sales to your business, then scroll up and click the "buy now" button right now!

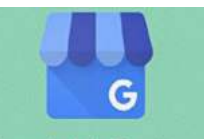

### **[Google My Business Simplified For Small Local](http://indexdiscoveries.com/discoveries/google-my-business-simplified-for-small-local-business-owners-start-generating-free-leads-sales-from-google-today-with-a-google-my-business-listing.html) Business Owners**

Google My Business Simplified - For Small & **Local Business Owners** Start Generating FREE Leads

Are you a small local business owner struggling to establish your online presence? Do you feel overwhelmed by the complexities of digital marketing strategies? Look no further...

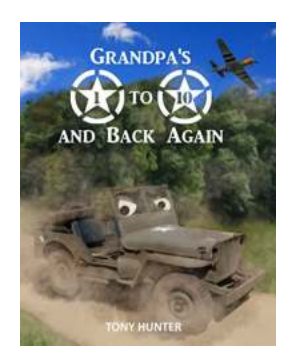

### **[Grandpa to 10 and Back Again: A Heartwarming](http://indexdiscoveries.com/Grandpa%20to%2010%20and%20Back%20Again%20A%20Heartwarming%20Journey%20of%20Love%20and%20Legacy.pdf) Journey of Love and Legacy**

Being a grandparent is a unique and extraordinary experience that brings great joy and fulfillment. Grandparents have the privilege of...

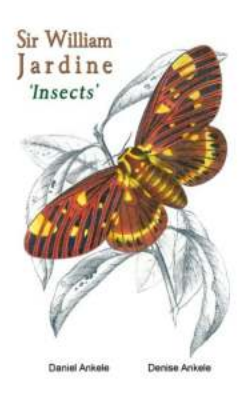

# **[Sir William Jardine Insect Reproductions:](http://indexdiscoveries.com/Sir%20William%20Jardine%20Insect%20Reproductions%20Preserving%20Nature%27s%20Beauties.pdf) Preserving Nature's Beauties**

In the world of natural history collection, Sir William Jardine is a name that shines brightly. Apart from being a renowned Scottish naturalist, Sir Jardine...

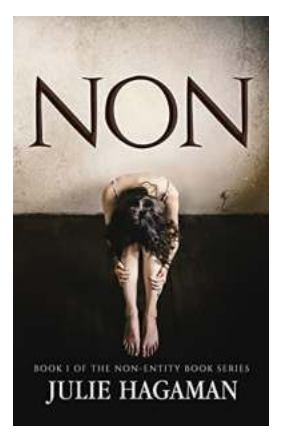

# **[Non Of The Non Entity: Uncovering The Secrets](http://indexdiscoveries.com/Non%20Of%20The%20Non%20Entity%20Uncovering%20The%20Secrets%20Behind%20a%20Mysterious%20Phenomenon.pdf) Behind a Mysterious Phenomenon**

Have you ever heard of the "Non Of The Non Entity"? This peculiar phrase has been circulating around the internet lately, sparking curiosity and capturing the attention of...

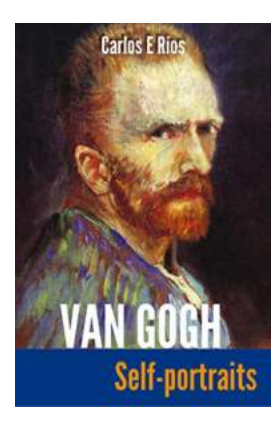

# **[Van Gogh Self Portraits - Unlocking the Vision](http://indexdiscoveries.com/Van%20Gogh%20Self%20Portraits%20-%20Unlocking%20the%20Vision%20of%20Walter%20Benjamin.pdf) of Walter Benjamin**

The Enigmatic World of Van Gogh's Self Portraits Van Gogh, undoubtedly one of the most influential artists of all time, left behind a...

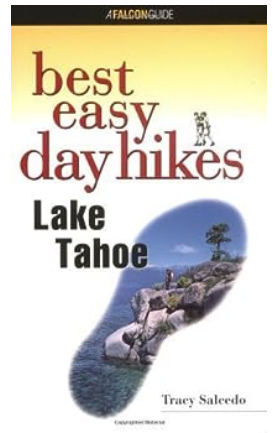

# **[Best Easy Day Hikes in Lake Tahoe: Explore the](http://indexdiscoveries.com/Best%20Easy%20Day%20Hikes%20in%20Lake%20Tahoe%20Explore%20the%20Natural%20Beauty%20of%20This%20Iconic%20Destination.pdf) Natural Beauty of This Iconic Destination**

Discovering the best easy day hikes in Lake Tahoe is like uncovering hidden treasures. Surrounded by stunning natural landscapes, crystalclear waters, and breathtaking...

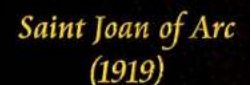

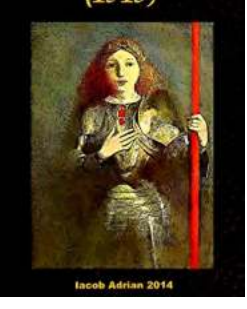

# **[Saint Joan of Arc 1919 Iacob Adrian: The](http://indexdiscoveries.com/Saint%20Joan%20of%20Arc%201919%20Iacob%20Adrian%20The%20Remarkable%20Story%20of%20a%20Fearless%20Heroine.pdf) Remarkable Story of a Fearless Heroine**

Saint Joan of Arc, also known as Jeanne d'Arc, is one of the most celebrated figures in history. Her story echoes through time as a courageous young woman who defied societal...

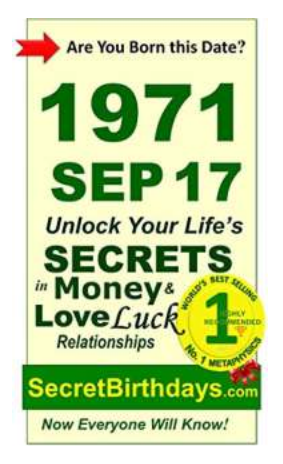

# **[Fortune Telling Self Help: Unlock Your Future](http://indexdiscoveries.com/Fortune%20Telling%20Self%20Help%20Unlock%20Your%20Future%20with%20Ancient%20Wisdom.pdf) with Ancient Wisdom**

Have you ever been curious about what the future holds? Are you tired of feeling lost and uncertain about your life's direction? If so, fortune telling self-help might be...